# **Foreman - Feature #360**

# **listing the hosts with a specific class**

07/28/2010 06:47 PM - Gustavo Soares

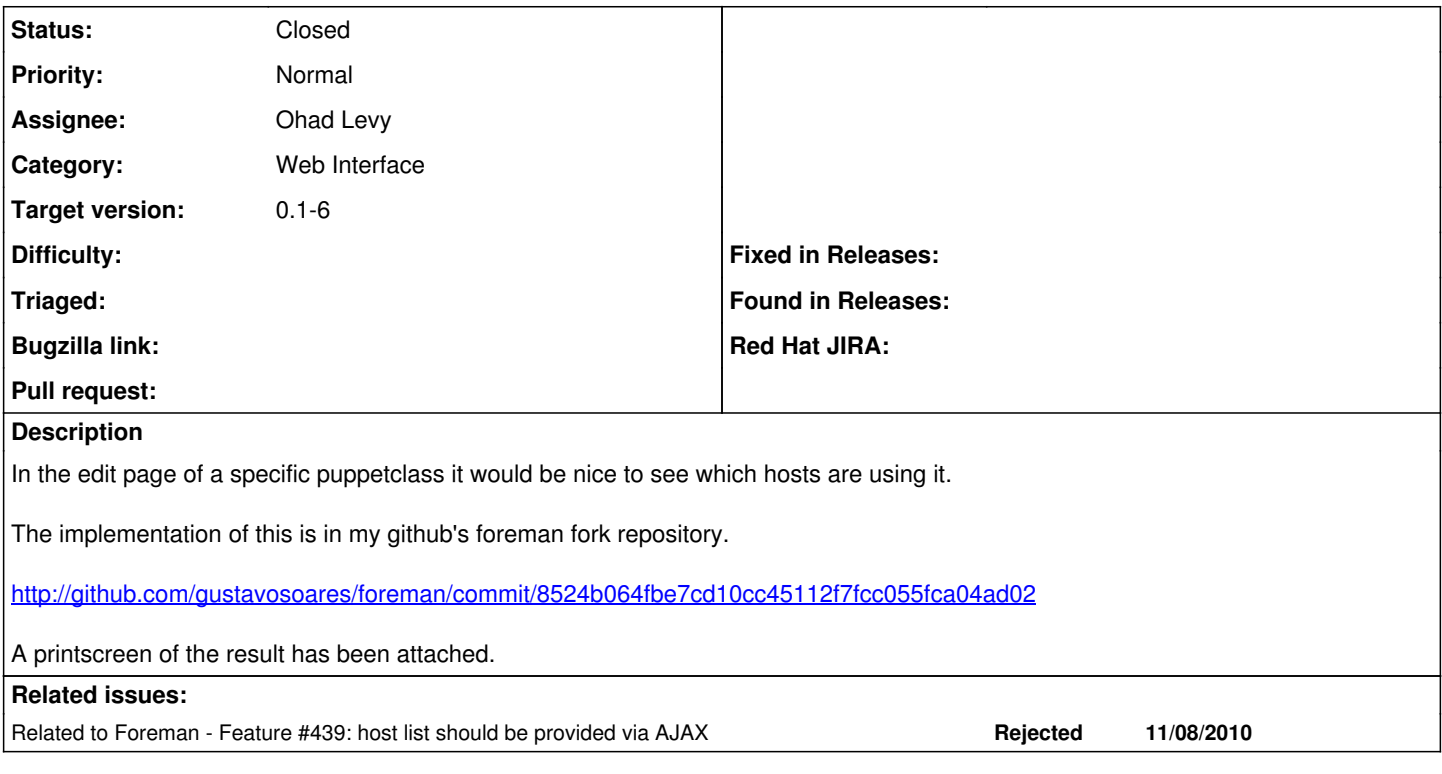

# **Associated revisions**

#### **Revision 1070e146 - 11/08/2010 12:00 PM - Ohad Levy**

Fixes #360, provide a list of hosts which are using a specific puppet class.

this is a quick fix for the original request, created #439 to fulfill the original feature request

#### **History**

#### **#1 - 07/29/2010 12:49 PM - Ohad Levy**

- *Category set to Web Interface*
- *Assignee set to Gustavo Soares*
- *Target version set to 0.1-6*

thats nice :) can you refactor it so it uses the normal host list? (instead of copy paste almost the same code?)

## **#2 - 07/29/2010 02:33 PM - Gustavo Soares**

Ohad Levy wrote:

thats nice :) can you refactor it so it uses the normal host list? (instead of copy paste almost the same code?)

I have tried, but I am getting the following error:

ActionView::TemplateError (undefined method `hosts\_controller?' for #<ActionView::Base:0x2b81609bcfc8>) on line [#17](https://projects.theforeman.org/issues/17) of

app/views/hosts/\_minilist.html.erb: 14: <% hosts.each do |host| ->

- 15: <tr class="<= cycle("even", "odd") ->">
- 
- 16:  $|$ <br>17:  $<=$ 17: <= check\_box\_tag "host\_ids[]", host.id, selected?(host), :class => 'host\_select\_boxes', :onClick => 'insertHostVal(this)' if hosts\_controller?
- $-2$ <br>18: <=name\_column(host) >
- 19: </td>
- 20: <td><=h host.try(:os) %></td>

#### **#3 - 07/29/2010 08:22 PM - Gustavo Soares**

Gustavo Soares wrote:

#### Ohad Levy wrote:

thats nice :) can you refactor it so it uses the normal host list? (instead of copy paste almost the same code?)

I have tried, but I am getting the following error:

ActionView::TemplateError (undefined method `hosts\_controller?' for #<ActionView::Base:0x2b81609bcfc8>) on line [#17](https://projects.theforeman.org/issues/17) of app/views/hosts/\_minilist.html.erb: 14: <% hosts.each do |host| ->

15:  $\langle \text{tr class} = -\langle \text{cycle}(\text{reven}^*, \text{rodd}^*) \rangle$  ->  $\langle \text{td} \rangle$ 

 $<$ td $>$ 

17: <= check\_box\_tag "host\_ids[]", host.id, selected?(host), :class => 'host\_select\_boxes', :onClick => 'insertHostVal(this)' if hosts\_controller? ->

- 18: <= name\_column(host) >
- 19: </td>
- <td> <= h host.try(:os) %> </td>

sorry about that... the hosts\_helper was missing :))

# **#4 - 07/29/2010 09:48 PM - Gustavo Soares**

*- % Done changed from 0 to 60*

see if it is ok now...

<http://github.com/gustavosoares/foreman/commit/0659c728886341b737c2bc52aa85a64d8356c7c8>

#### **#5 - 08/08/2010 02:18 AM - Gustavo Soares**

*- % Done changed from 60 to 100*

done.

Ohad, if you think it is ok now, please you may close this issue.

Thanks in advance, Gus

## **#6 - 08/10/2010 12:31 PM - Ohad Levy**

Gustavo Soares wrote:

done.

Ohad, if you think it is ok now, please you may close this issue.

Thanks in advance, Gus

Hi Gus, Sorry for the late response.. moving a country.

can you please squash it? (so it would appear as one commit against the current develop branch).

thanks, Ohad

## **#7 - 09/12/2010 09:53 AM - Ohad Levy**

Hi Gus,

please let me know if you can find the time to finish this patch - thanks

## **#8 - 09/13/2010 03:15 PM - Gustavo Soares**

Hi Ohad,

I believe the patch is finished.. you asked me to squash it, to appear as one commit. But I didn't get the point.. since it seems not related to the

Gus

#### **#9 - 09/13/2010 03:42 PM - Ohad Levy**

Gustavo Soares wrote:

Hi Ohad,

I believe the patch is finished.. you asked me to squash it, to appear as one commit. But I didn't get the point.. since it seems not related to the implementation of the patch.

Maybe I'm just confused, but there are many patches on your branch, which one is the right one (the one above undo some other changes that were introduced in an earlier commit..)

I would appreciate it if you could create a new single commit, which I could merge ontop of the latest develop branch.

#### **#10 - 09/14/2010 03:22 AM - Gustavo Soares**

take a look now and see if it's ok.

<http://github.com/gustavosoares/foreman/commit/7c8e596fa424a8d5878601b832def76d8d269d46>

(the undos that you saw was after some comments that you made earlier in this thread)

#### **#11 - 09/14/2010 11:13 AM - Ohad Levy**

Gustavo Soares wrote:

take a look now and see if it's ok.

<http://github.com/gustavosoares/foreman/commit/7c8e596fa424a8d5878601b832def76d8d269d46>

(the undos that you saw was after some comments that you made earlier in this thread)

#### Hi Gus,

I'm not sure which commit I should be using... is it possible for you to start a new branch (based on the current development branch) something in the line of:

git remote add upstream git://github.com/ohadlevy/foreman.git git fetch upstream

git checkout -b feature/360 upstream/develop apply your modifications (the original patch?)

(if you want to ensure that all test cases are running, type rake:test)

git commit -m "fixes 360 ......." git push

are you availble on irc? (#theforeman at freenode) - probably much easier to discuss it there.

Thanks, Ohad

## **#12 - 09/19/2010 03:11 PM - Ohad Levy**

*- Assignee changed from Gustavo Soares to Ohad Levy*

I've reviewed the patch, and I'm working on generalizing it (so we can reuse it in many different places).

I'm not so happy with the current implementation that we have(based on search logic) and might accept a simple solution like <http://railscasts.com/episodes/228-sortable-table-columns>.

in any case, this requires a bit of plumping before we can get it in properly...

#### **#13 - 09/20/2010 10:06 AM - Ohad Levy**

*- Status changed from New to Closed*

this seemed to be resolved with the attached patch, please reopen if required.

## **#14 - 09/20/2010 10:07 AM - Ohad Levy**

*- Status changed from Closed to New*

sorry, closed the wrong ticket :(

## **#15 - 09/22/2010 04:57 PM - Gustavo Soares**

All right, let me know if you need anything.

Meanwhile I will still be using the previous implementation in the foreman version that I've beeng using.. :))

I will watch the railscasts video.

Ohad Levy wrote:

I've reviewed the patch, and I'm working on generalizing it (so we can reuse it in many different places).

I'm not so happy with the current implementation that we have(based on search logic) and might accept a simple solution like <http://railscasts.com/episodes/228-sortable-table-columns>.

in any case, this requires a bit of plumping before we can get it in properly...

# **#16 - 11/08/2010 12:32 PM - Ohad Levy**

*- Status changed from New to Ready For Testing*

Applied in changeset [1070e14607b45cd3bb4bbd0e5bed08b970d3e98d](https://projects.theforeman.org/projects/foreman/repository/foreman/revisions/1070e14607b45cd3bb4bbd0e5bed08b970d3e98d).

# **#17 - 11/08/2010 12:34 PM - Ohad Levy**

*- Status changed from Ready For Testing to Closed*

[#439](https://projects.theforeman.org/issues/439) was created as a follow up of the original request.

#### **Files**

foreman\_puppetclass\_feature.png Qustavo Soares Qustavo Soares Qustavo Soares Qustavo Soares Qustavo Soares